## **4** USBホストとOSDコントローラの活用事例� FRマイコン基板を使って 「ブロック崩し」と「オセロ」を作ろう 関連デ

 **ここでは本誌2008年5月号に付属したFRマイコン基板を利用して,2種類のゲームを作成した事 例を提供される. Manager Strategies 2008. The USB Strategies 2008. The Strategies 2008.** 

jp.fujitsu.com/microelectronics/products/micom/promotion/interface

ームを作る場合のある。<br>- インターの最もので、最もののから、ここで、最もののから、ここで、「Web The Contract of Contract of Contract of Contract of Contract of Contract

 **(編集部)**

**ムのリーズ・コードのマイクロエレクトロンは、そのサイトのマイクロエレクトロンは、その地域のマイクロエレクトロンは、その地域のマイクロエレクトロンは、その地域のマイクロエレクトロンは、その地域のマイクロエレクトロンは、その地域のマイクロエレクトロンは、** 

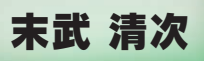

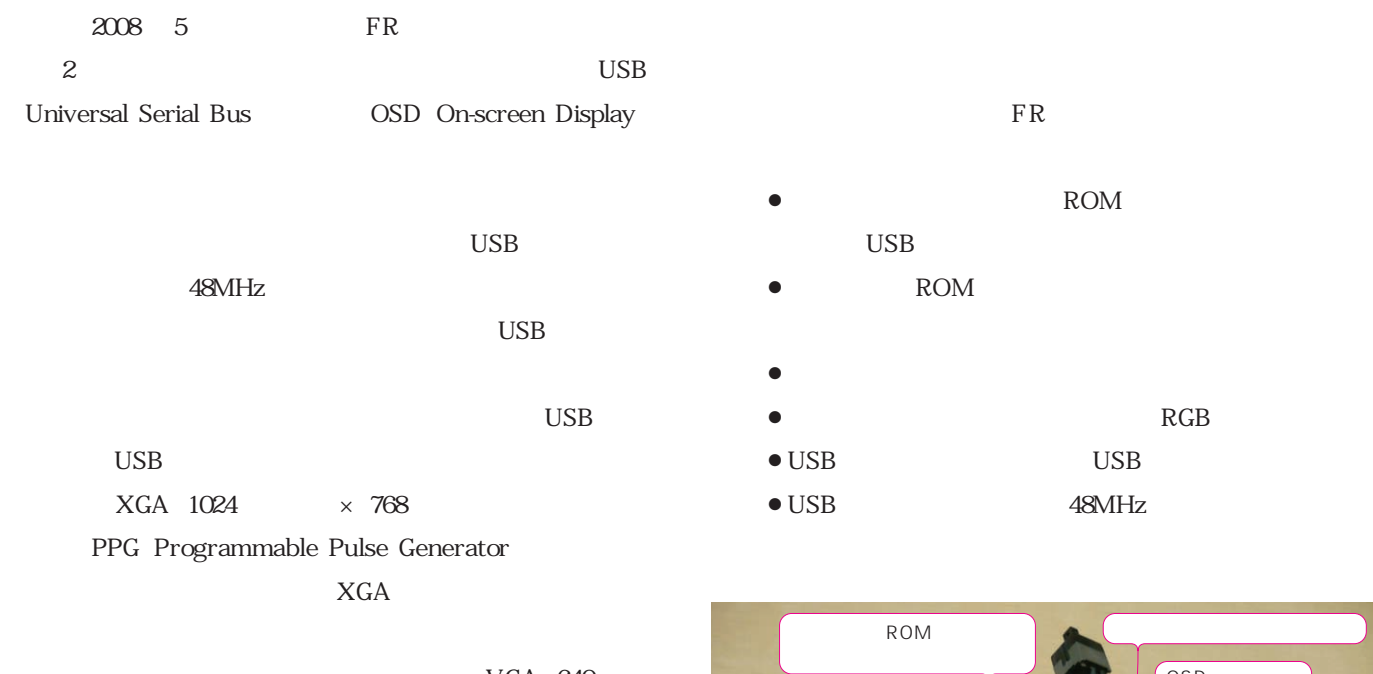

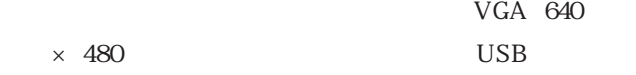

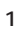

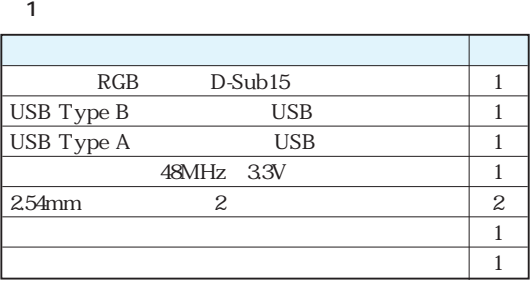

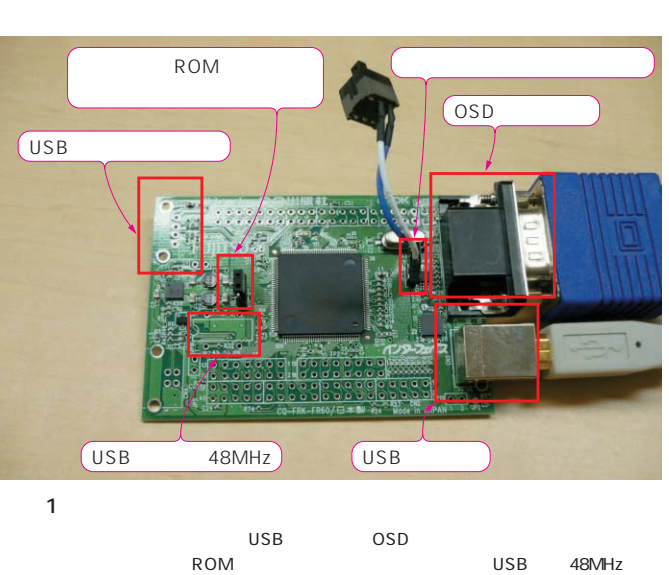

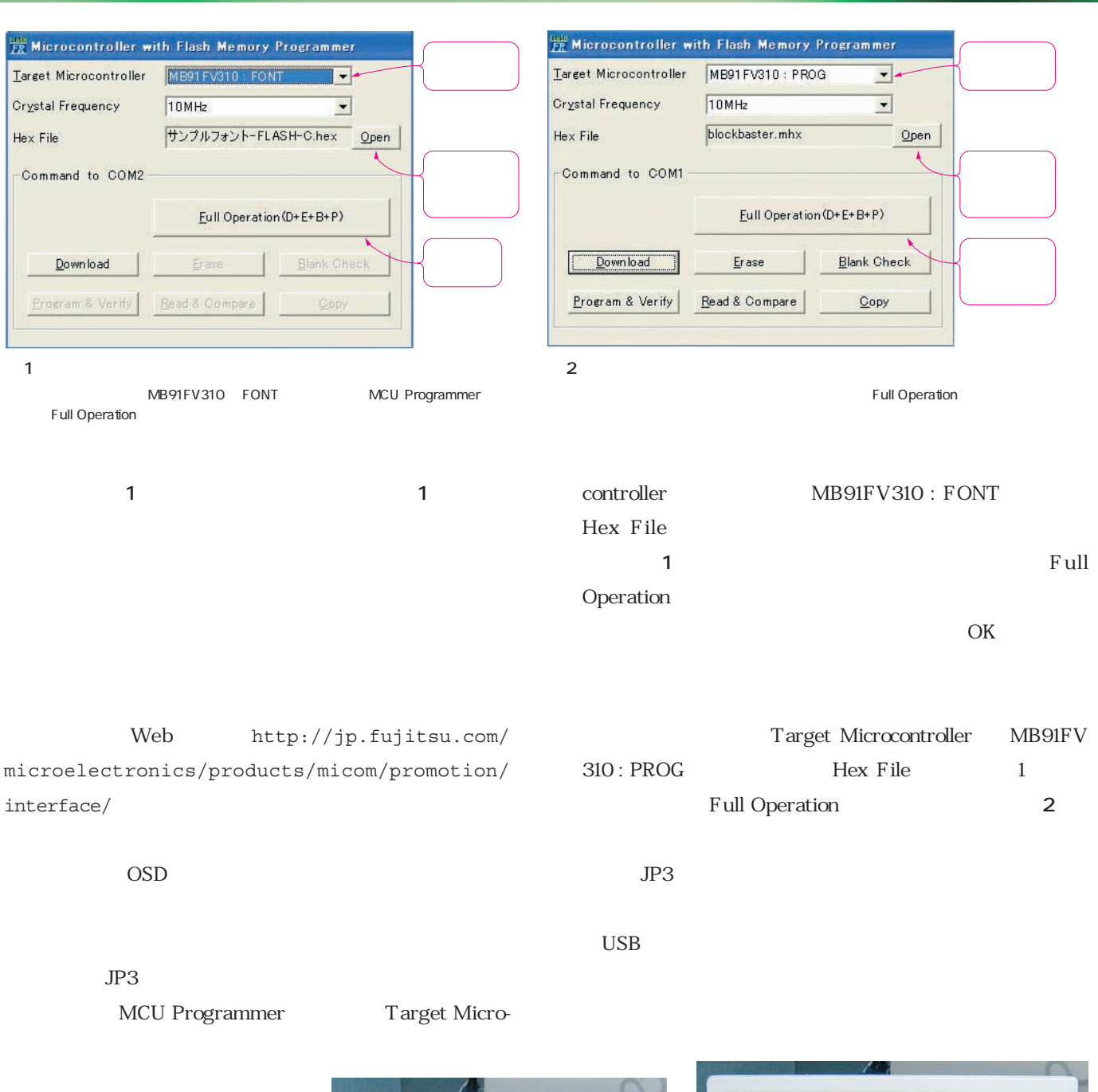

**CONTAINS** 

U FEB

**BASTER** 

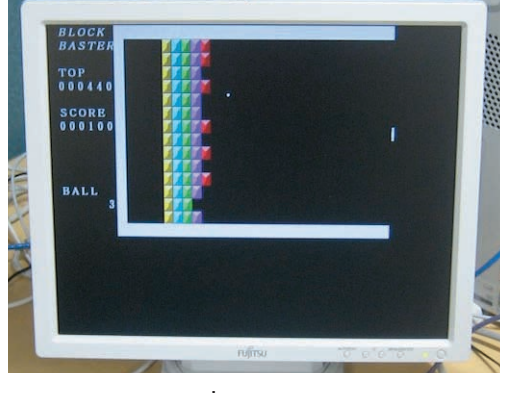